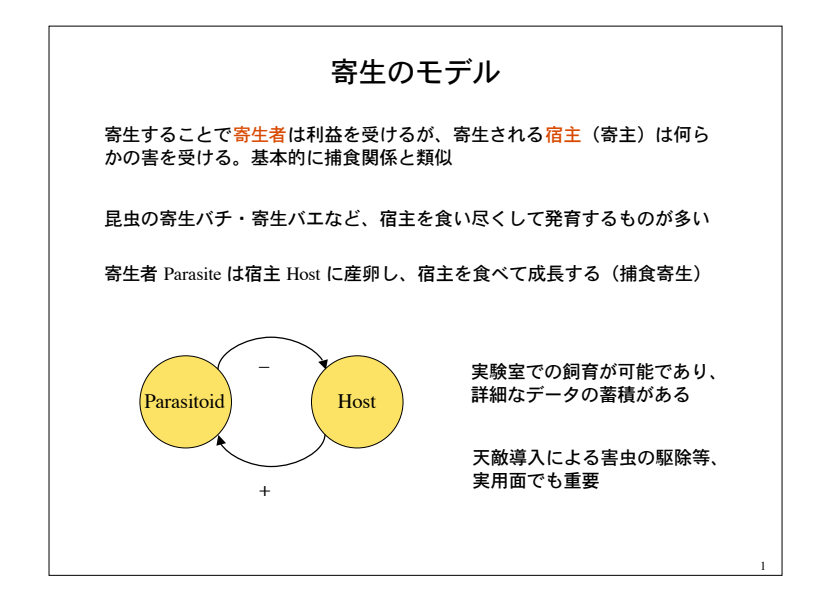

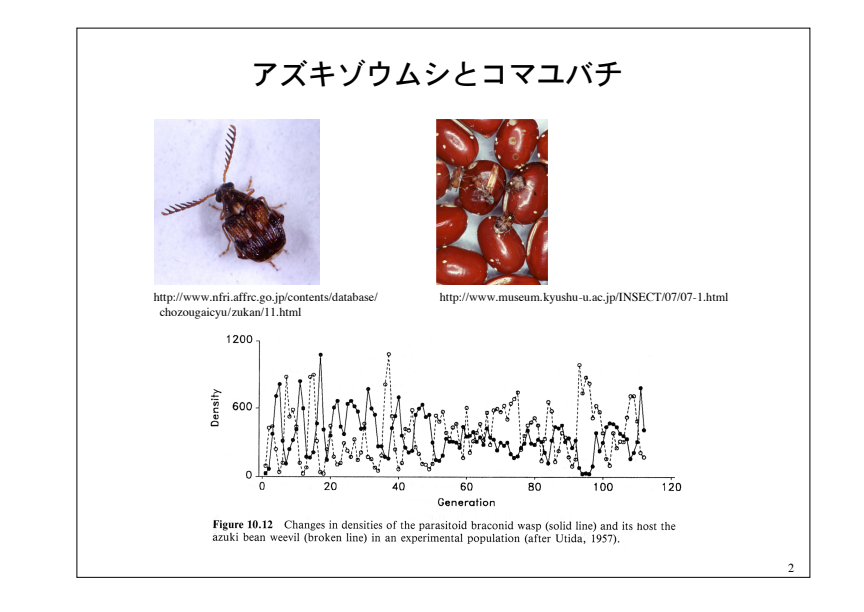

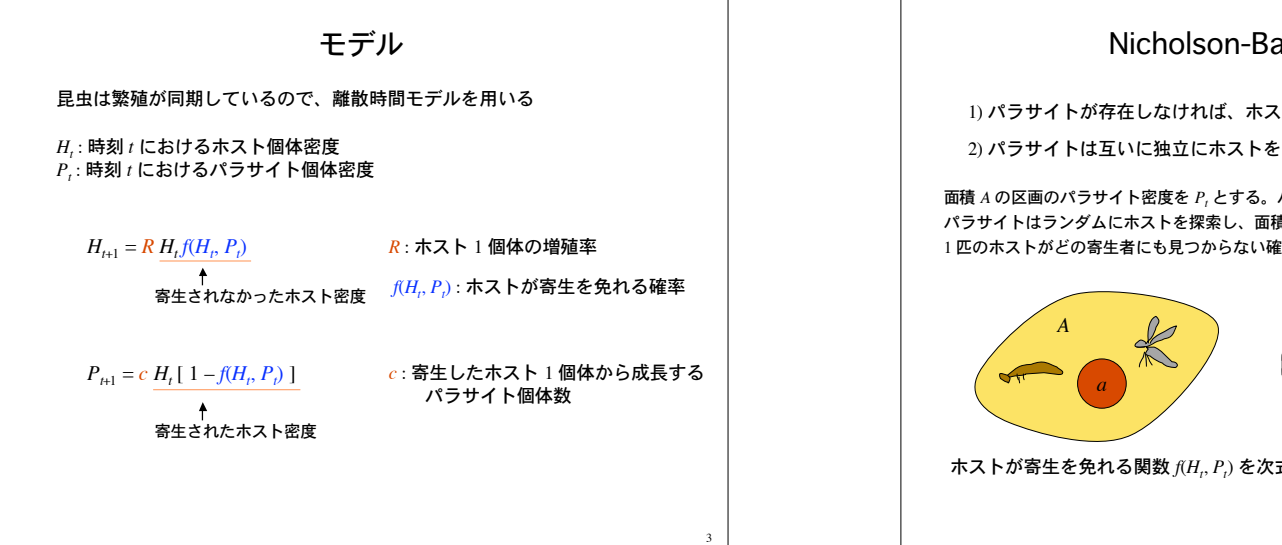

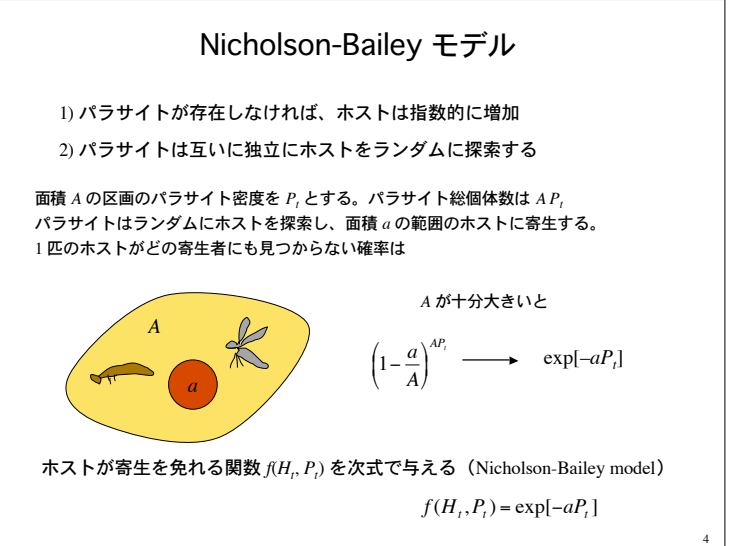

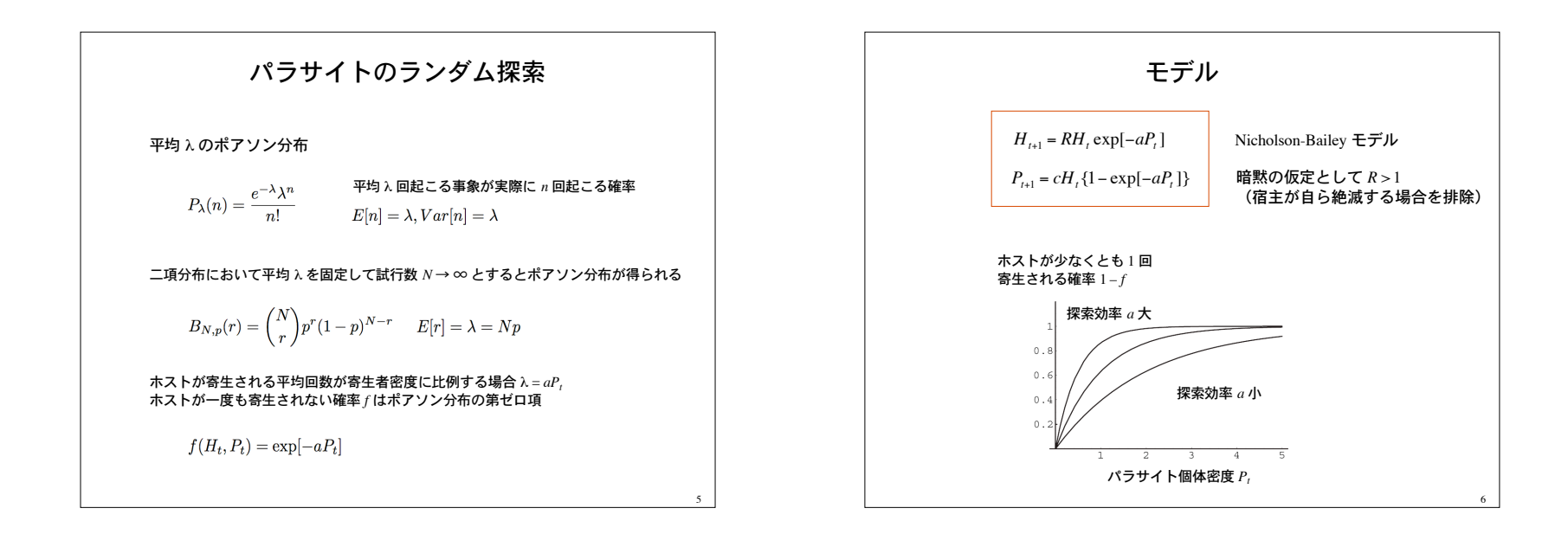

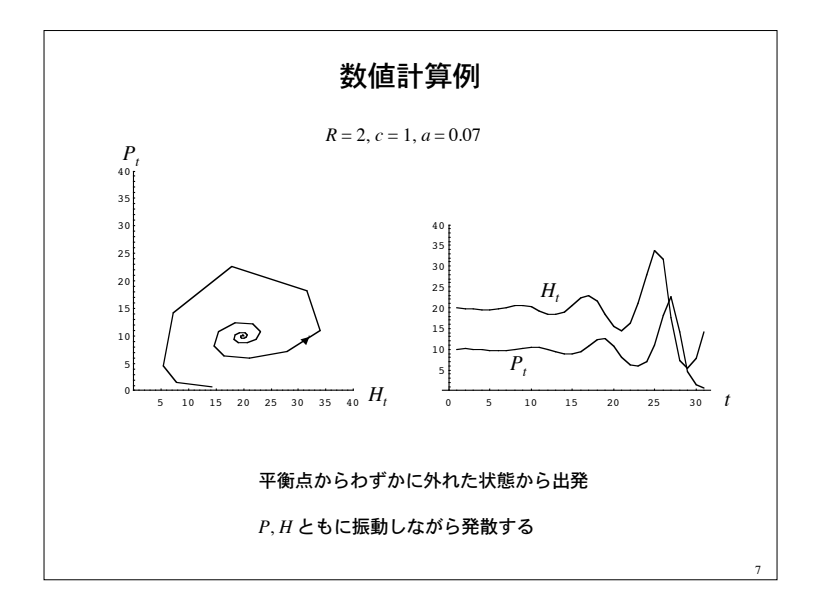

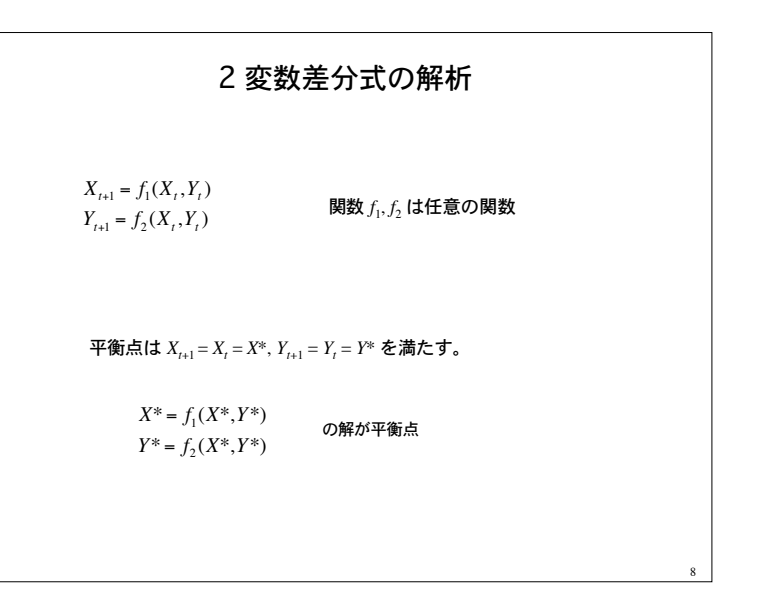

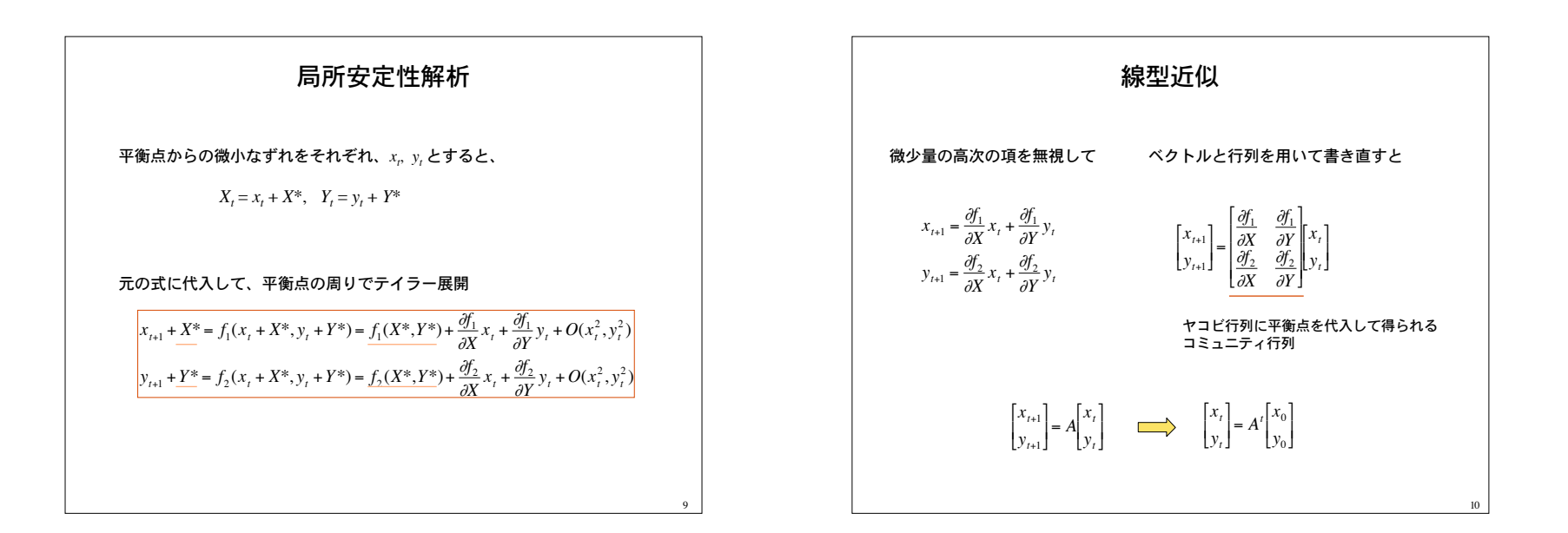

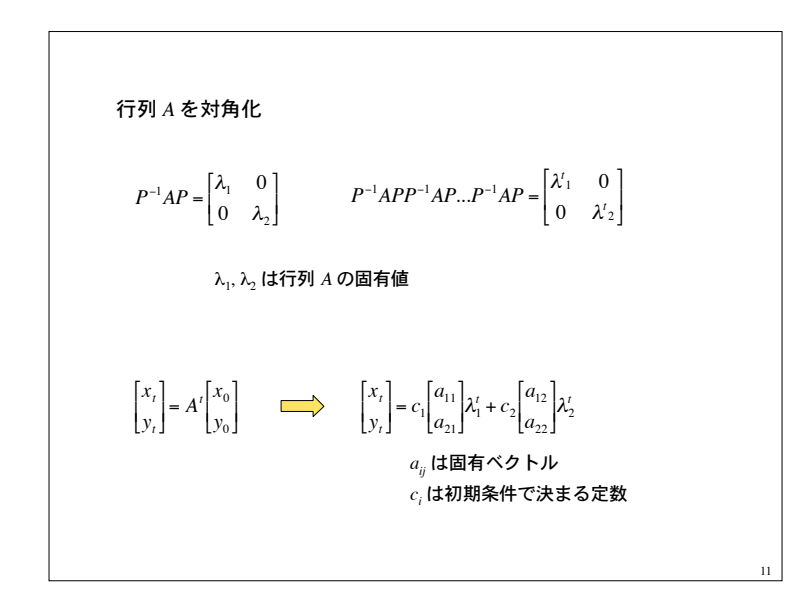

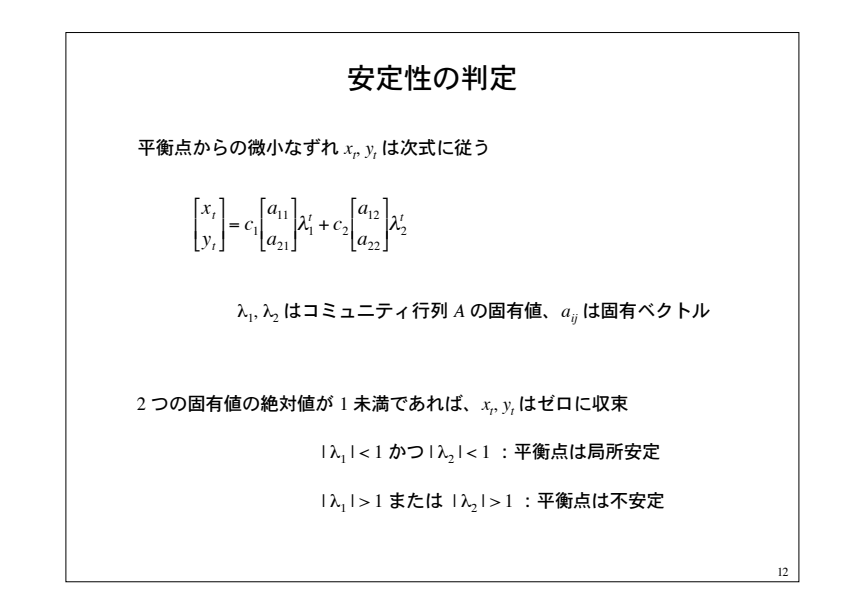

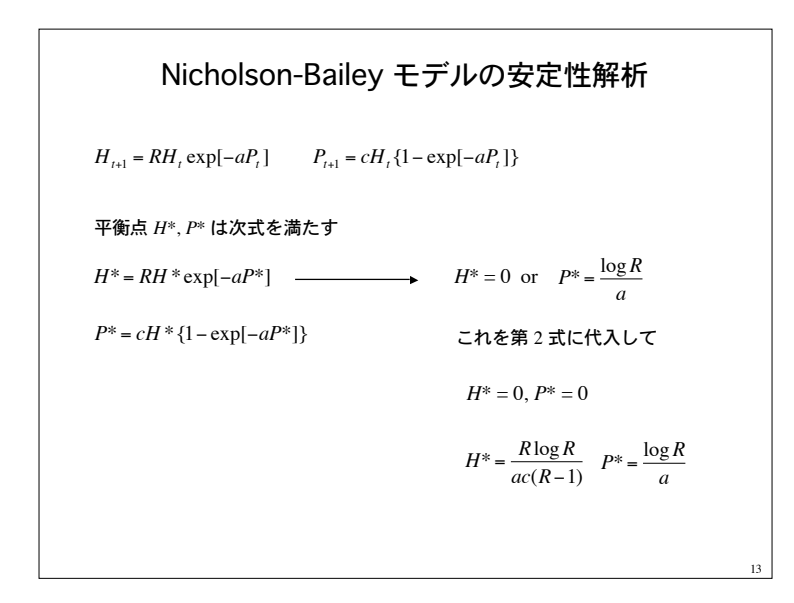

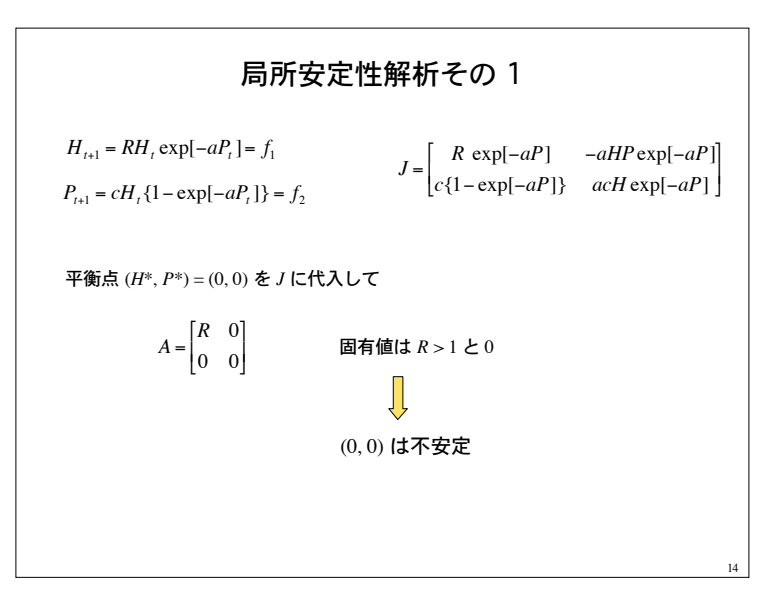

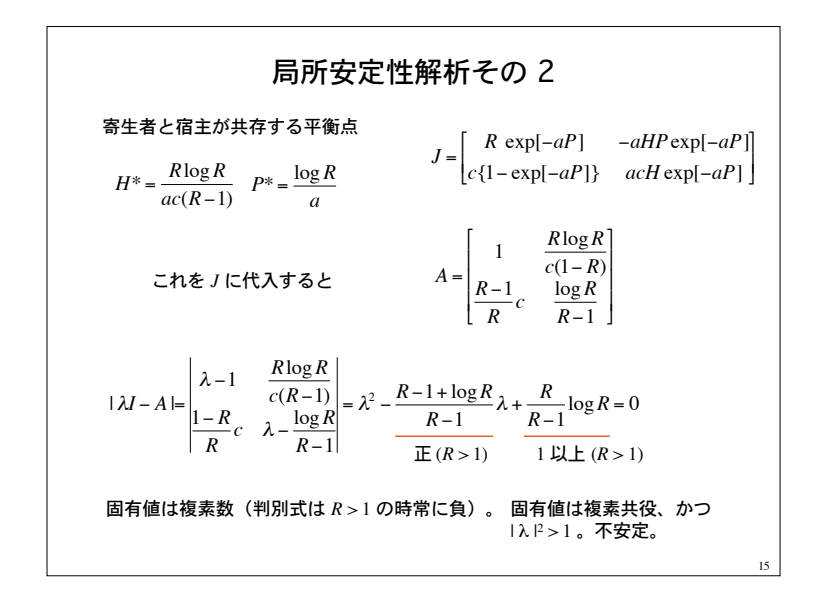

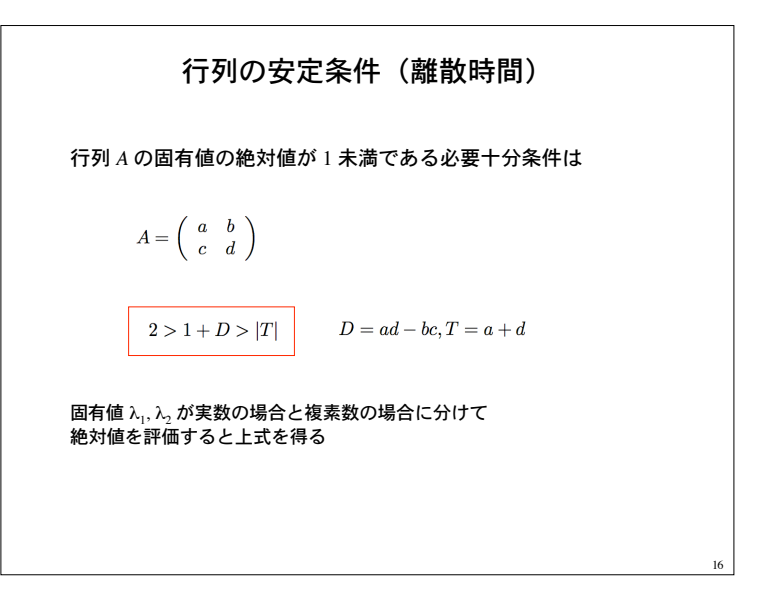

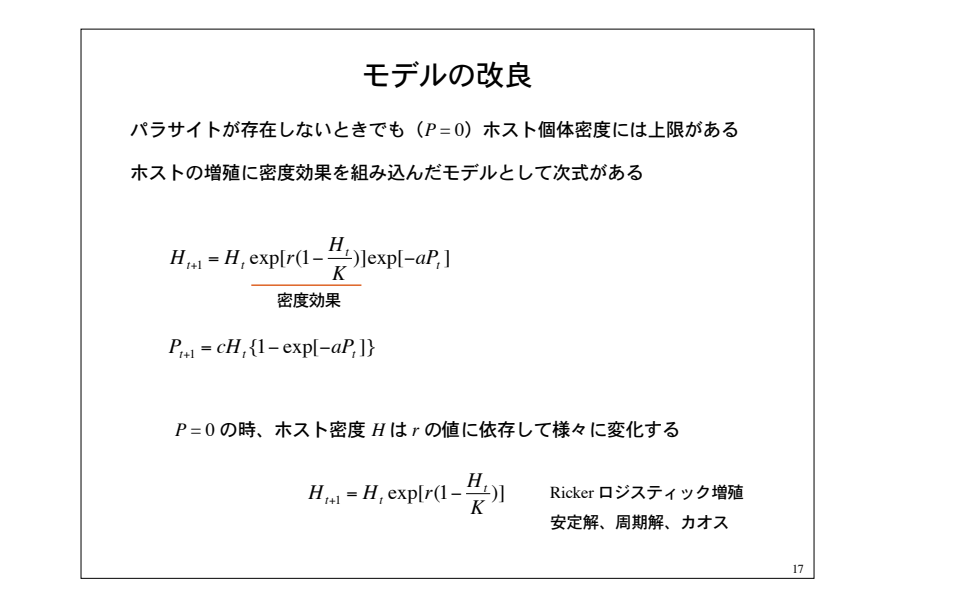

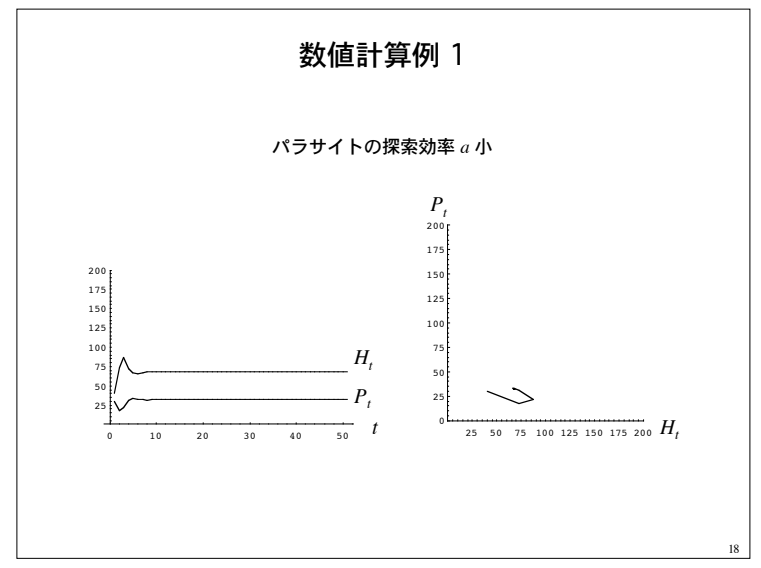

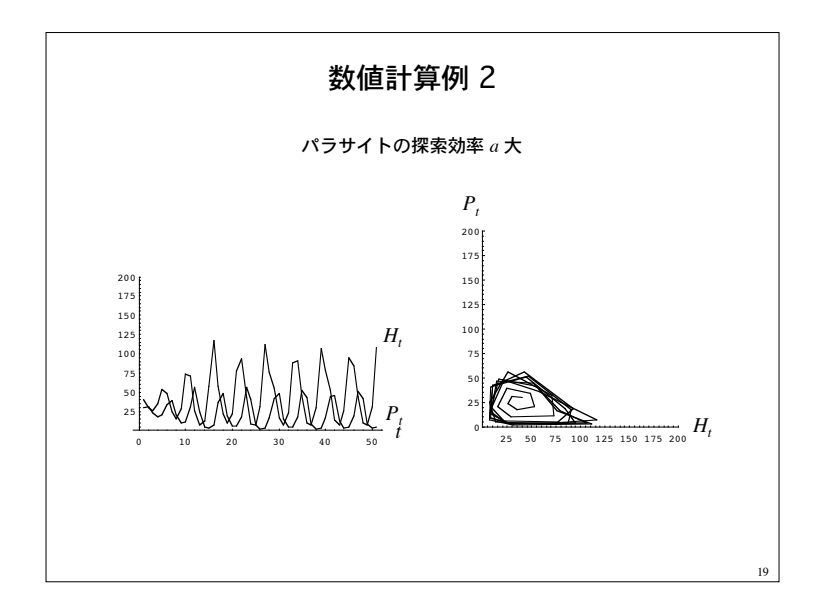

 非ランダムな探索 ホストが一度も寄生されない確率が次式で与えられる場合 平均が λ = *aPt* である負の二項分布の第ゼロ項 負の二項分布 事象が *k* 回起きるまで、事象が起きなかった回数が *x* 回である確率

パラサイトの非ランダム探索モデル  $H_{t+1} = R \left( 1 + \frac{a P_t}{k} \right)^{-k} H_t$  $P_{t+1} = c \left\{ 1 - \left( 1 + \frac{aP_t}{k} \right)^{-k} \right\} H_t$   $k \to \infty$  T Nicholson-Bailey に帰着 非自明な平衡点  $H^* = \frac{kR(R^{1/k}-1)}{ac(R-1)}$  $P^* = \frac{k(R^{1/k}-1)}{a}$ 21

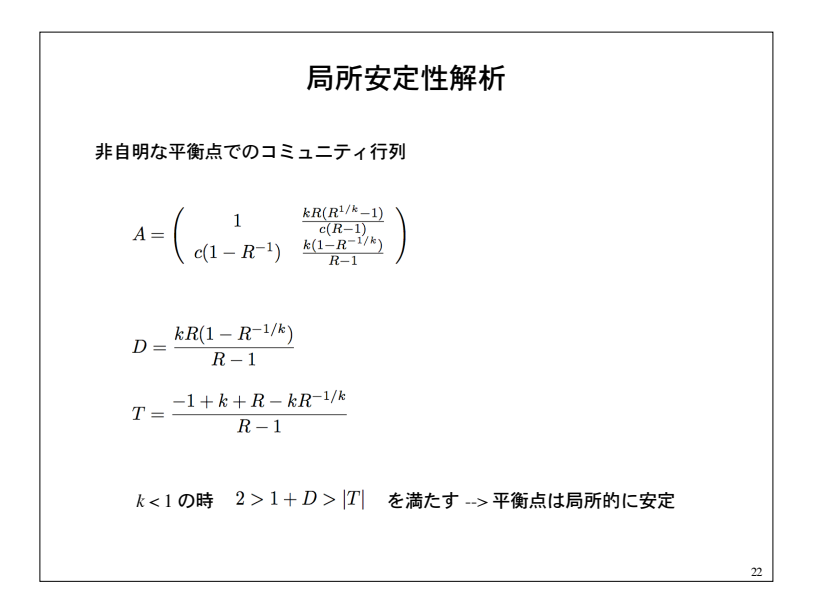

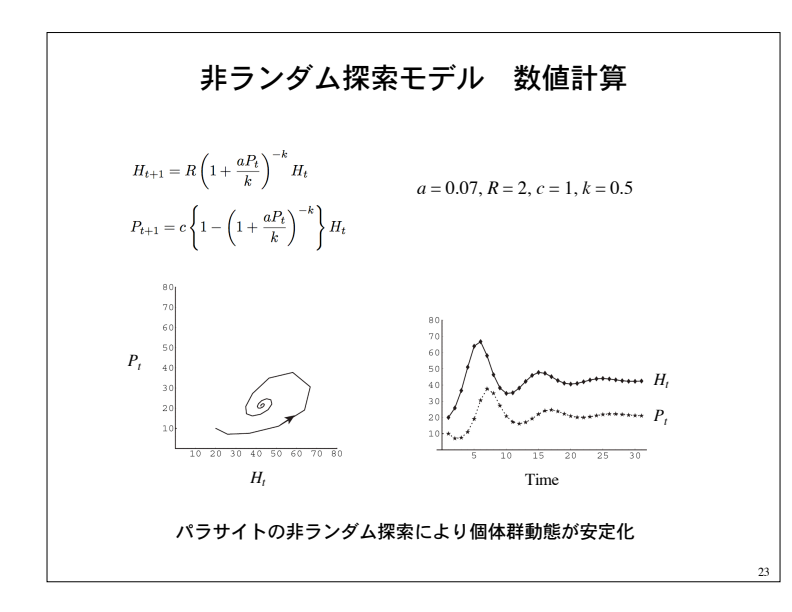

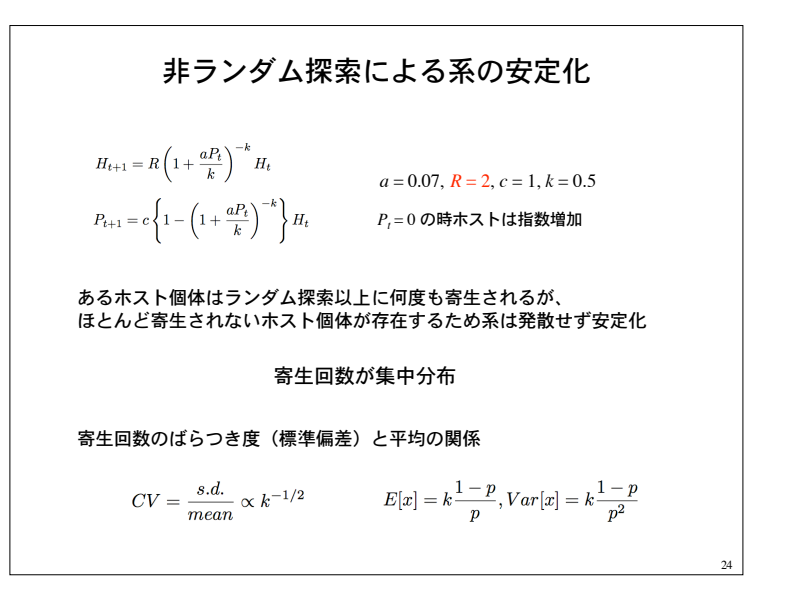

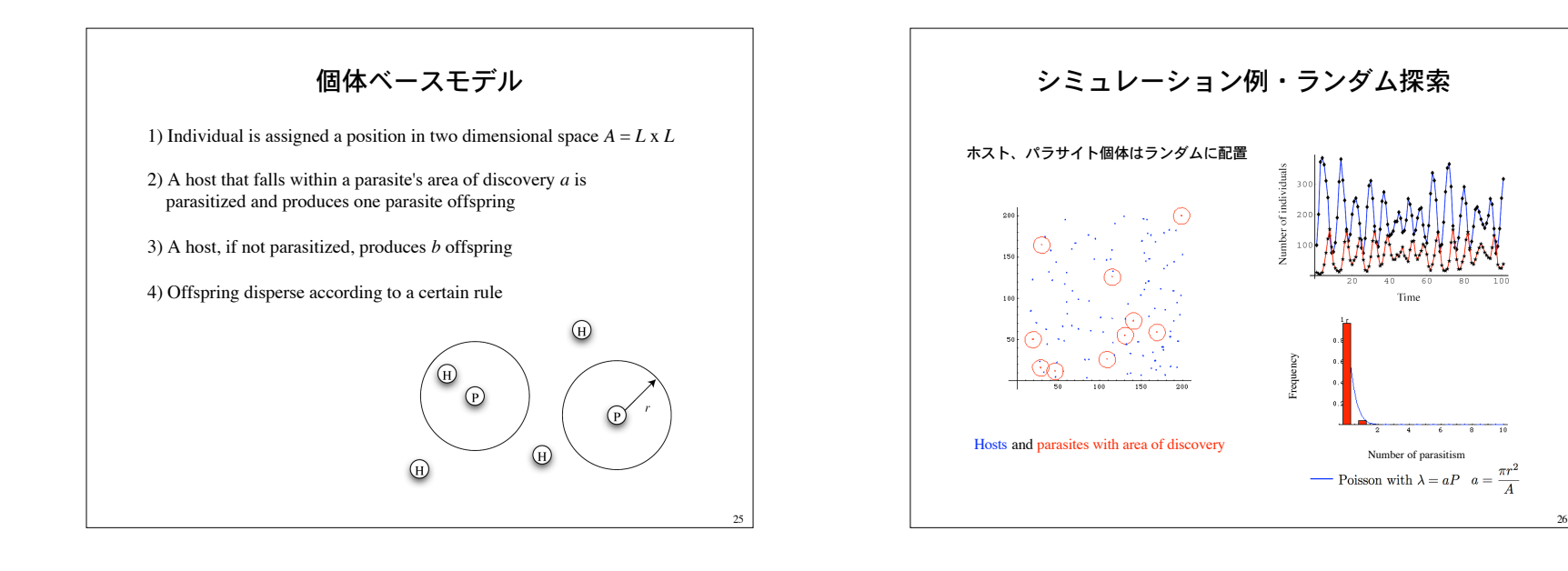

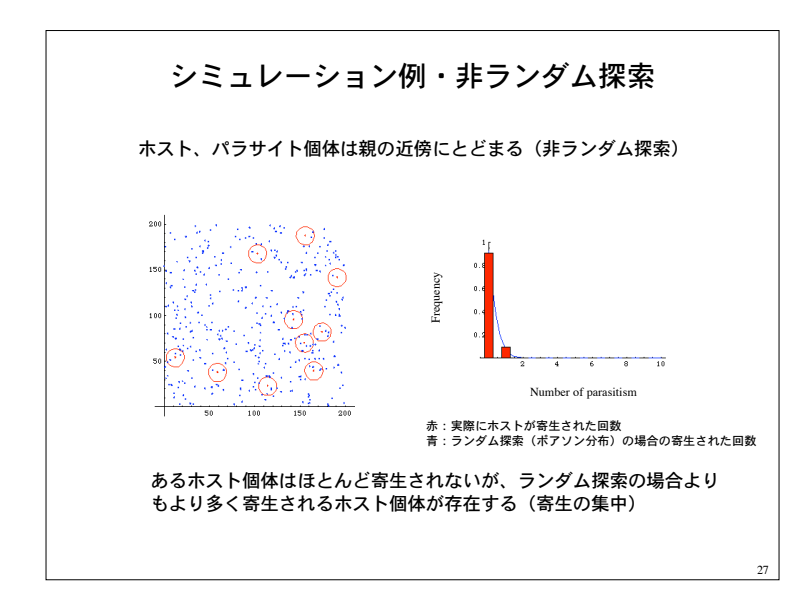

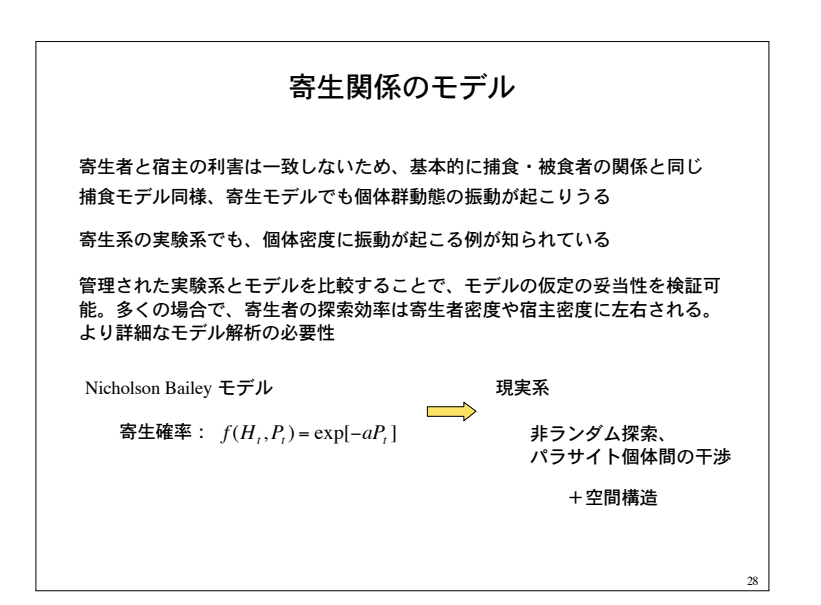

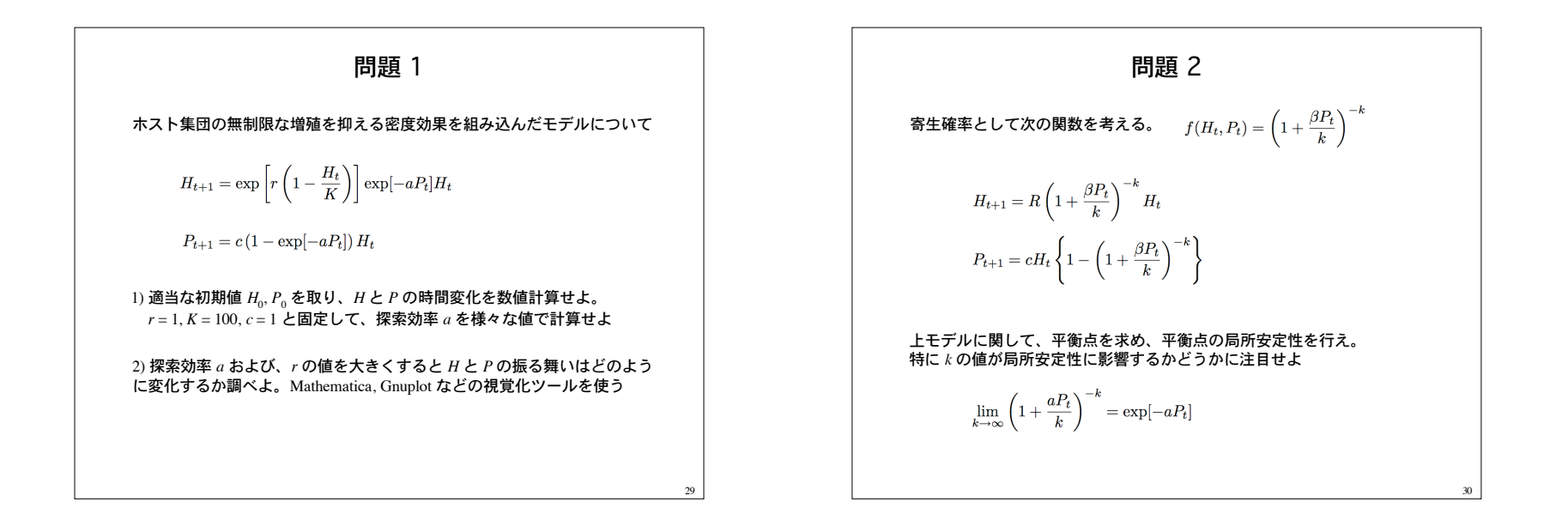